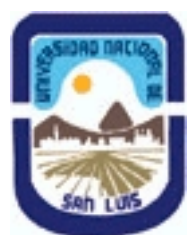

# **Ministerio de Cultura y Educación Universidad Nacional de San Luis Facultad de Ingeniería y Ciencias Agropecuarias Departamento: Ciencias Básicas Area: Computación**

# **(Programa del año 2010) (Programa en trámite de aprobación) (Presentado el 26/07/2010 17:18:08)**

## **I - Oferta Académica**

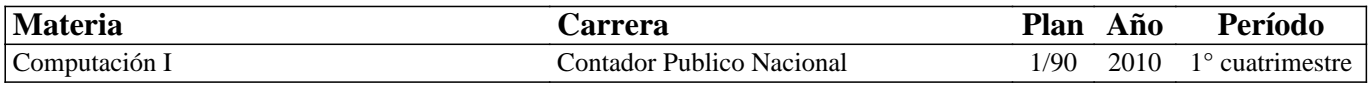

### **II - Equipo Docente**

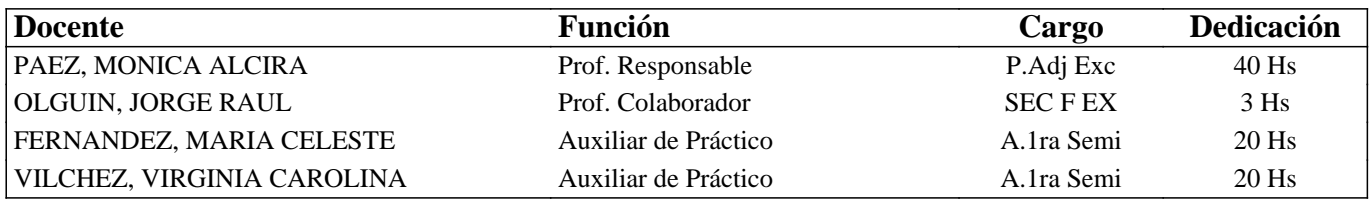

## **III - Características del Curso**

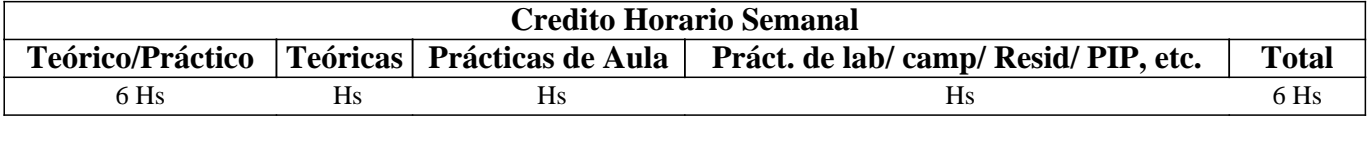

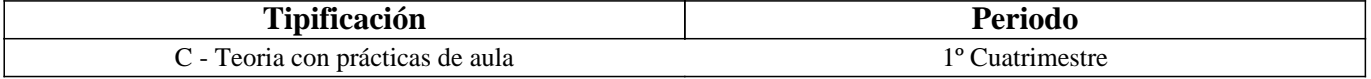

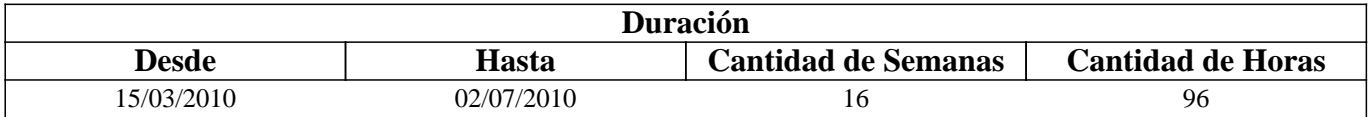

### **IV - Fundamentación**

El fundamento de esta asignatura es poner a disposición de los alumnos una serie de herramientas básicas que les provean conocimientos teórico-prácticos sobre las posibilidades que la informática brinda en el campo de las ciencias económicas, tanto para el desarrollo de su carrera universitaria como para el ejercicio de su profesión.

# **V - Objetivos / Resultados de Aprendizaje**

Que el estudiante adquiera conocimientos, destrezas y habilidades para desempeñarse como usuario competente de computadoras personales, fomentando la idea de autoaprendizaje continuo. Lograr que el estudiante utilice satisfactoriamente las herramientas básicas del área informática, para que pueda optimizar su aplicación en sus estudios posteriores y en el desempeño de su profesión.

# **VI - Contenidos**

# **Unidad Nº 1. Introducción a la informática**

Objetivo Específico:

Que el alumno conozca la evolución tecnológica del hardware, las posibilidades de trabajo que brindan los equipos y los distintos tipos de periféricos. Que el alumno conozca qué es el software, su evolución y clasificación; que conozca la denominación comercial y las prestaciones de los principales lenguajes y paquetes de aplicación.

Contenidos mínimos:

Hardware: Conceptos básicos. Estructura y funciones. Periféricos. Unidades de almacenamiento. Microprocesadores.

Software: Concepto y clasificación. Funciones y características. Paquetes de aplicación. Criterios para la selección e incorporación de equipos y de software.

Tiempo y Forma de desarrollo: Seis horas de desarrollo teórico de los temas.

#### **Unidad Nº 2. Planilla de cálculo - Excel para Windows (ver.2003)**

Objetivo Específico:

Que el futuro profesional conozca la utilización y prestaciones de las planillas de cálculo en tanto herramienta fundamental de aplicación en el área de las ciencias económicas.

Contenidos mínimos:

Conceptos, Estructura, Funcionalidad. Ventana de trabajo, concepto de celda, hoja y libro. Formatos Básicos. Fórmulas y funciones. Referencias relativas y absolutas. Formato de celdas, hojas y libros. Manejo de datos. Subtotales. Configuración de página. Vista previa e impresión. Creación y modificación de gráficos. Macros elementales.

Tiempo y Forma de desarrollo: Treinta horas. Seis horas de desarrollo teórico de los temas y veinticuatro horas para la realización de prácticas.

#### **Unidad Nº 3. Procesamiento de texto - Word para Windows (ver.2003)**

Objetivo Específico:

Que el futuro profesional conozca las prestaciones del procesador de texto y adquiera competencias para utilizarlo eficientemente.

Contenidos mínimos:

Conceptos básicos. Ventana de Trabajo: Menús, Barras de Herramientas. Concepto y características de los documentos. Edición de texto. Corrección sintáctica y ortográfica. Formatos básicos. Configuración de la página. Vistas de documento. Encabezado, Pie de página, Notas al pie. Inserción y manejo de tablas, gráficos y objetos. Opciones avanzadas. Tiempo y Forma de desarrollo: Treinta horas. Seis horas de desarrollo teórico de los temas y veinticuatro horas para la realización de prácticas.

#### **Unidad Nº 4. Presentaciones en Power Point (ver.2003)**

Objetivo Específico:

Que el alumno conozca las ventajas del uso de presentaciones multimediales como apoyo de cualquier tipo de exposición oral.

Contenidos mínimos:

Presentaciones. Conceptos básicos. Estructura, Funcionalidad. Descripción. Diapositivas. Creación de presentaciones simples. Utilización de plantillas. Creación de diapositivas, transiciones. Formatos y efectos.

Tiempo y Forma de desarrollo: Doce horas. Tres horas de desarrollo teórico de los temas y nueve horas para la realización de prácticas.

#### **Unidad Nº 5. Introducción al sistema operativo Windows XP**

Objetivo Específico:

Que el alumno conozca la utilización y prestaciones del sistema operativo y la potencia y características de las aplicaciones desarrolladas para este entorno.

Contenidos mínimos:

Características Generales. Interfase Gráfica. Menús, accesos directos, botones, cuadros de diálogo, ventanas. Acceso a funciones básicas. Panel de Control: Configuración de dispositivos. Mantenimiento de archivos.

Tiempo y Forma de desarrollo: Nueve horas. Tres horas de desarrollo teórico de los temas y seis horas para la realización de prácticas.

#### **Unidad Nº 6. Introducción a Internet**

Objetivo Específico:

Que el futuro profesional conozca los recursos que pone a su disposición la red Internet.

Contenidos mínimos:

Conceptos básicos. Números de IP, Nombres y Dominios. Conexiones, dispositivos y protocolos. Servidores y clientes. Utilización de servicios de internet: buscadores, conversación, correo electrónico, transferencia de archivos.

Tiempo y Forma de desarrollo: Nueve horas. Tres horas de desarrollo teórico de los temas y seis para la realización de prácticas.

## **VII - Plan de Trabajos Prácticos**

Para las unidades temáticas 2 a 6 se han previsto actividades prácticas que los alumnos deberán completar y que serán evaluadas individualmente. Además, deberán aprobar una actividad final integradora.

### **VIII - Regimen de Aprobación**

Se pretende de los alumnos un papel activo en la construcción de sus aprendizajes, partiendo de sus propios conocimientos y profundizando a partir del material teórico y de los trabajos prácticos previstos.

El aprendizaje de cada alumno se evalúa en forma contínua, por medio de evaluaciones periódicas de tipo cognitivo, trabajos en equipo, presentación y exposición en clase de trabajos elaborados por ellos mismos.

a) Régimen de Regularidad:

Sólo podrán acceder a este régimen los alumnos que cumplan con las condiciones que estipula el régimen de correlatividades para cursar la asignatura y que se encuentren debidamente inscriptos en este curso.

Condiciones para regularizar el curso:

• Asistencia al 80% de las actividades presenciales programadas.

• Aprobación del 100% de las evaluaciones parciales prácticas o sus recuperaciones.

La evaluación se realizará a través de la resolución de un trabajo de características similares a lo resuelto en el práctico. Esta evaluación será individual y tendrá una instancia de recuperación.

Existirá una tercera evaluación (global) al final del cuatrimestre para los alumnos que trabajan y las alumnas madres y para quienes adeuden como máximo 2 de los prácticos previstos en el programa del curso.

b) Régimen de Promoción sin examen final:

Sólo podrán acceder a este régimen los alumnos que cumplan con las condiciones requeridas para cursar y aprobar la asignatura que estipula el régimen de correlatividades vigentes en el plan de estudios de la carrera y se encuentren debidamente inscriptos en este curso.

Condiciones para promocionar la asignatura:

• Asistencia al 80% de las actividades presenciales programadas.

• Aprobación del 100% de las evaluaciones parciales prácticas o sus recuperaciones.

• Aprobación del 100% de las evaluaciones parciales teóricas o sus recuperaciones.

Estas evaluaciones se realizarán en forma individual, a través de un examen oral o escrito, y deberán ser aprobadas con una calificación de al menos 7 (siete) puntos.

Existirá una tercera evaluación (global) al final del cuatrimestre para los alumnos que trabajan y las alumnas madres y para quienes adeuden como máximo 2 de las unidades teóricas previstas en el programa del curso.

• Aprobación de la actividad final integradora.

Al final del curso se llevará a cabo una evaluación final integradora, individual o grupal, en la que podrán participar los alumnos que han cumplido con el porcentaje de asistencia estipulado y la aprobación los trabajos prácticos y las evaluaciones parciales requeridas (o sus recuperatorios).

• La nota final en la materia surgirá del promedio de las notas obtenidas en la aprobación de las distintas unidades temáticas y la evaluación final integradora.

c) Régimen para Alumnos Libres:

Sólo podrán acceder a este régimen los alumnos que registraron su inscripción anual en el período establecido y aquellos que estén comprendidos en alguna de las siguientes opciones:

 a. Los alumnos que se inscribieron en el curso como promocionales o regulares y no cumplieron con los requisitos estipulados en el programa.

b. Los alumnos no inscriptos para cursar, que cumplen con las correlativas requeridas para rendir el curso.

c. Los alumnos que han regularizado el curso, pero que no rindieron la asignatura en el plazo establecido.

Nota: También será de aplicación toda otra norma vigente para esta categoría de alumnos como la que exige haber regularizado al menos una asignatura de su carrera en el año académico en el que se inscribe para rendir (Ordenanza Rectoral

Nº 11/83). Características de las evaluaciones libres:

• El examen versará sobre la totalidad del programa vigente y contemplará aspectos teóricos y prácticos.

• El examen constará de una instancia referida a los trabajos prácticos previa al desarrollo de los aspectos teóricos.

• El alumno que desee rendir un examen libre deberá consultar previamente con el responsable del curso.

d) Régimen especial para alumnos con conocimientos avanzados en informática

El alumno tendrá la opción de acreditar conocimientos sobre los contenidos de la asignatura, lo que lo eximirá del cursado respectivo. Al comienzo del cuatrimestre se informará sobre esta posibilidad. En ese momento se explicitarán las condiciones, requisitos y programa sobre los que se basará la evaluación, que tendrá una parte teórica y otra práctica. La evaluación deberá ser aprobada con más de siete (7) puntos. Quienes no aprueben esta evaluación podrán seguir cursando normalmente la asignatura.

# **IX - Bibliografía Básica**

**[1]** - Apuntes y guías de estudio del Area de Computación sobre las diversas unidades temáticas.

**[2]** - Manuales y publicaciones sobre los paquetes de aplicación utilizados.

# **X - Bibliografia Complementaria**

**[1]** - Guía de Funciones de Excel. MP Ediciones S.A. 2005. ISBN 987-526-276-5

**[2]** - Windows XP Total. MP Ediciones S.A. 2005. ISBN 987-526-299-4

# **XI - Resumen de Objetivos**

Que el alumno conozca las principales características del hardware y del software.

Que el alumno conozca la utilización y prestaciones del sistema operativo, del procesador de texto y de las planillas de cálculo.

Que el alumno conozca las ventajas del uso de presentaciones multimediales como apoyo de cualquier tipo de exposición oral y los recursos que pone a su disposición la red Internet.

# **XII - Resumen del Programa**

Unidad Nº 1. Introducción a la informática

Unidad Nº 2. Planilla de cálculo - Excel para Windows

Unidad Nº 3. Procesamiento de texto - Word para Windows

Unidad Nº 4. Presentaciones con Power Point

Unidad Nº 5. Introducción al sistema operativo Windows

Unidad Nº 6. Introducción a Internet

# **XIII - Imprevistos**

Cuando por razones de fuerza mayor no pudiera dictarse la teoría de las unidades temáticas se entregará material (apuntes o bibliografía). Las prácticas podrán autoadministrarse a partir de las guías correspondientes. En ambos casos existirá la posibilidad de supervisión o consulta a los docentes de la asignatura.

# **XIV - Otros**

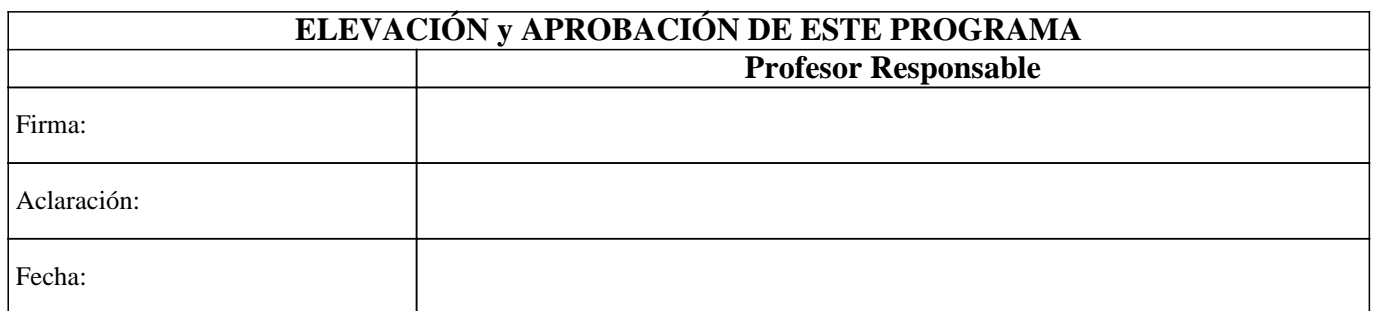